## **API-**

ERP-API

ERP-APIERP

[-](https://note.youdao.com/s/6qUuRcuu)

**1** 

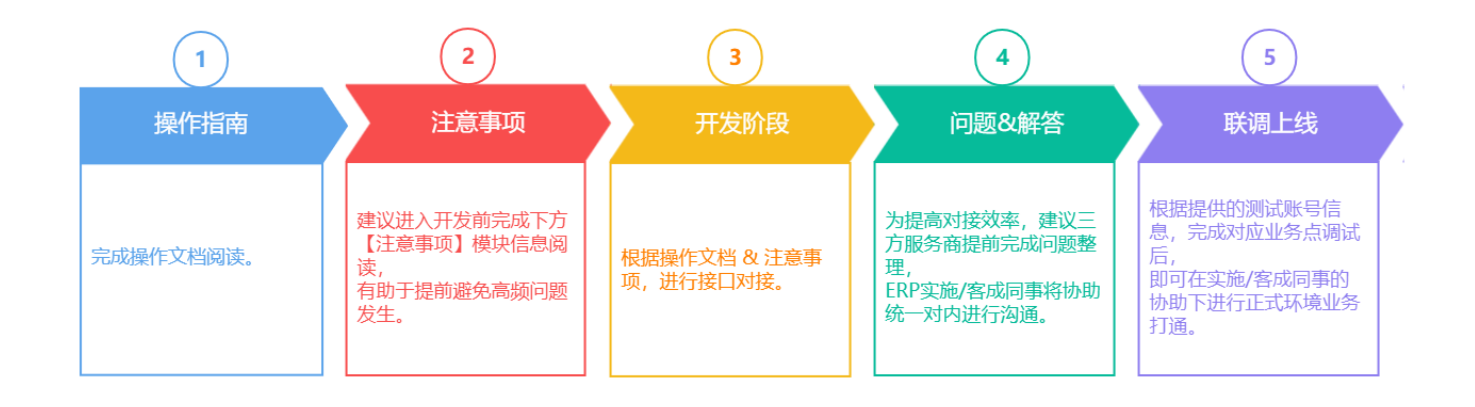

Ø Ø

/API

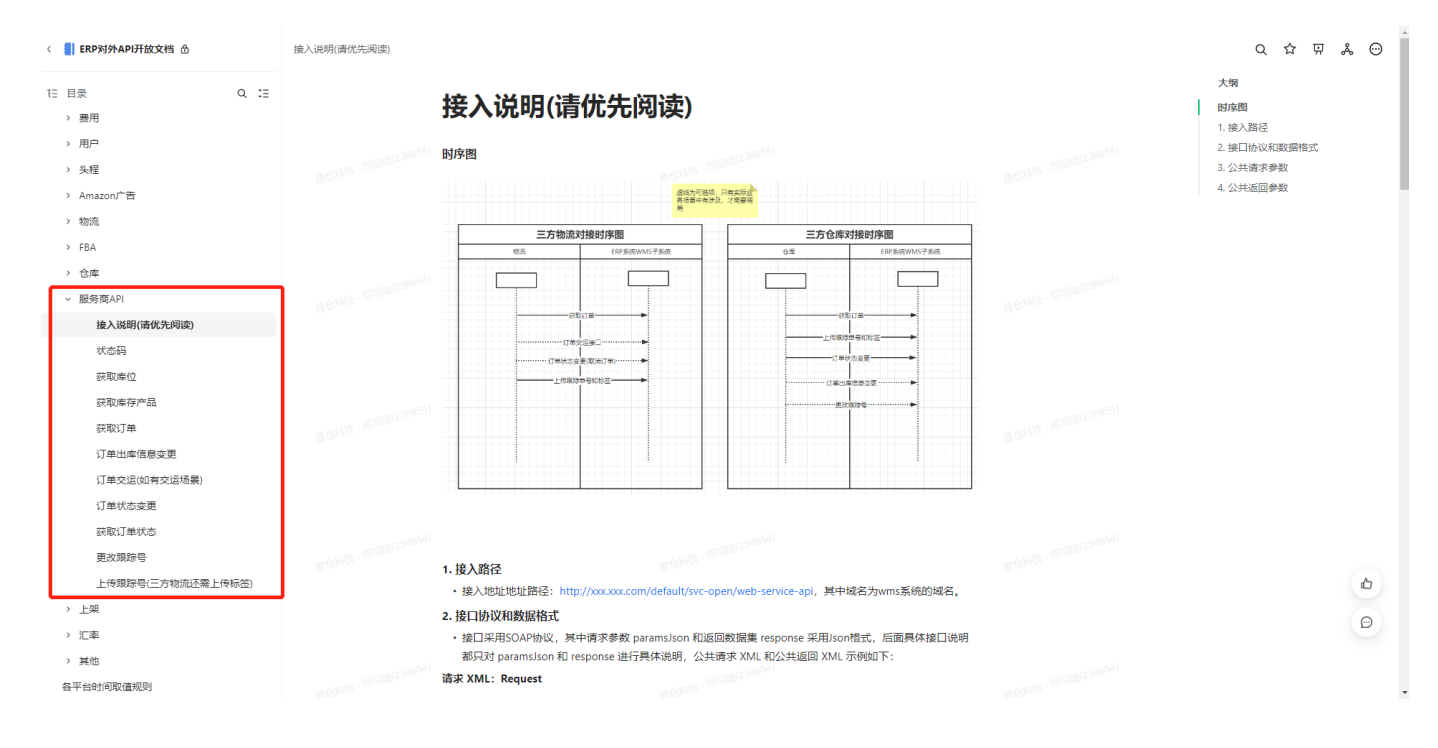

P.S.

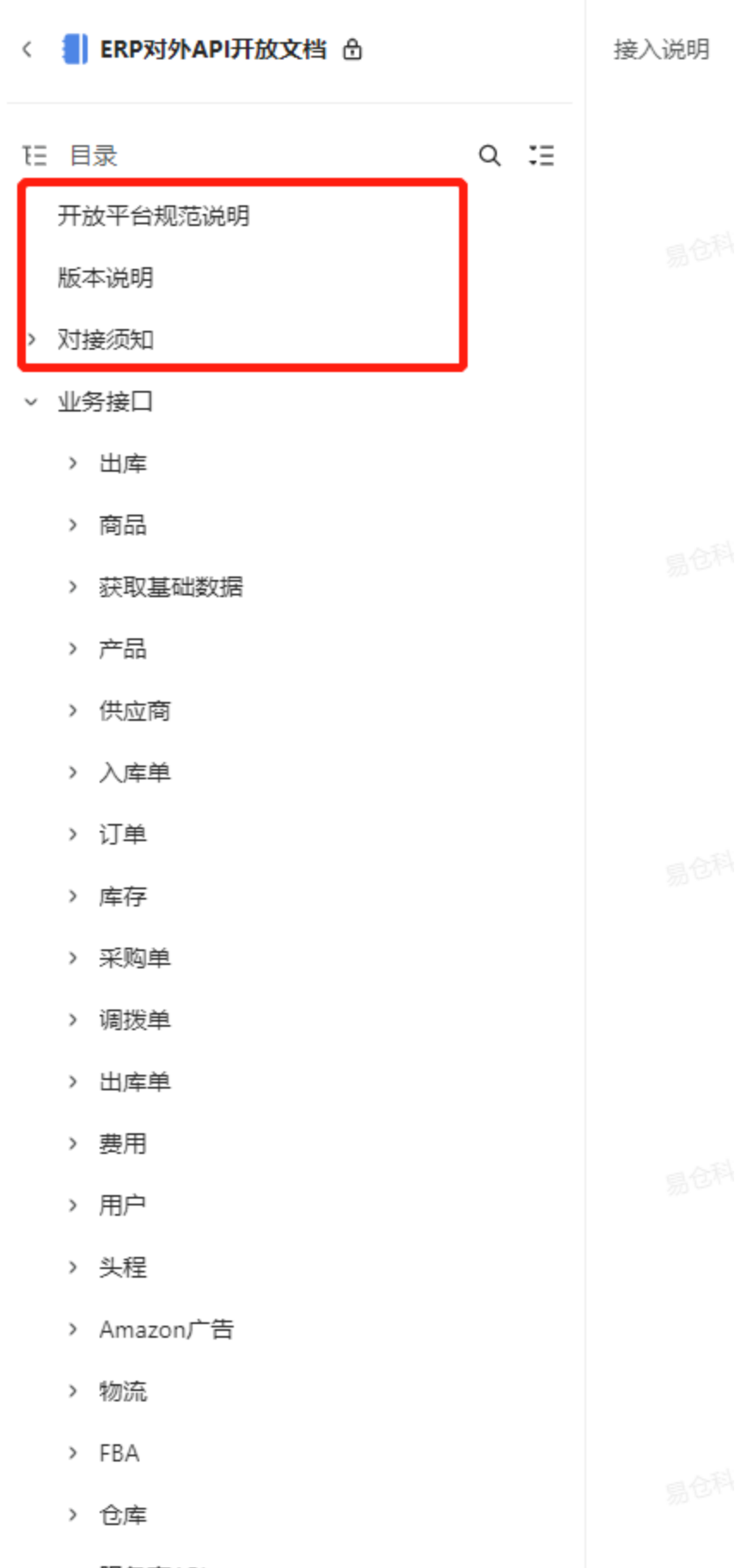

and the control of the control of the control of the control of the control of the control of the control of the

▼ 服务商API

## **2API /**

<http://kaifa2019.eccang.com/default/svc-open/web-service-api>

<?xml version="1.0" encoding="UTF-8"?>

<SOAP-ENV:Envelope xmlns:SOAP-ENV="[http://schemas.xmlsoap.org/soap/envelope/"](http://schemas.xmlsoap.org/soap/envelope/)

xmlns:ns1="http://www.example.org/Ec/">

<SOAP-ENV:Body>

<[ns1:callService](http://ns1callService)>

 <paramsJson>{"dateType":"2","achieve\_type":"1","dateFor":"2021-06-10 00:00:00","dateTo":"2022-06-25 00:00:00","pageSize":"500"}</paramsJson>

- <userName>apitest</userName>
- <userPass>apitest123-</userPass>

<apiType>1</apiType>

<serviceTypeCode>YKDOMSNEW-WH</serviceTypeCode>

<serviceToken>YKDOMSNEW-WH</serviceToken>

<service>getPreShippingOrder</service>

</[ns1:callService>](http://ns1callService)

</SOAP-ENV:Body>

</SOAP-ENV:Envelope>

## **3ERP**

/

## Ø

- - [getPreShippingOrder](https://eccang.yuque.com/books/share/df2ca396-46f5-4a51-a33e-73794059bb1d/wflncg) ERPERP
- () - [uploadTrackingNo](https://eccang.yuque.com/books/share/df2ca396-46f5-4a51-a33e-73794059bb1d/xgdugx) ERP
- [orderStatusModify](https://eccang.yuque.com/books/share/df2ca396-46f5-4a51-a33e-73794059bb1d/cq48wg)
- - [getPreShippingOrder](https://eccang.yuque.com/books/share/df2ca396-46f5-4a51-a33e-73794059bb1d/wflncg) ERPERP
- () - [uploadTrackingNo](https://eccang.yuque.com/books/share/df2ca396-46f5-4a51-a33e-73794059bb1d/xgdugx)

ERP

 $\frac{1}{l}$ 

• - orderStatusModify<br>ERP /